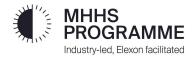

# SIT Functional Data Loading High-Level Guidance

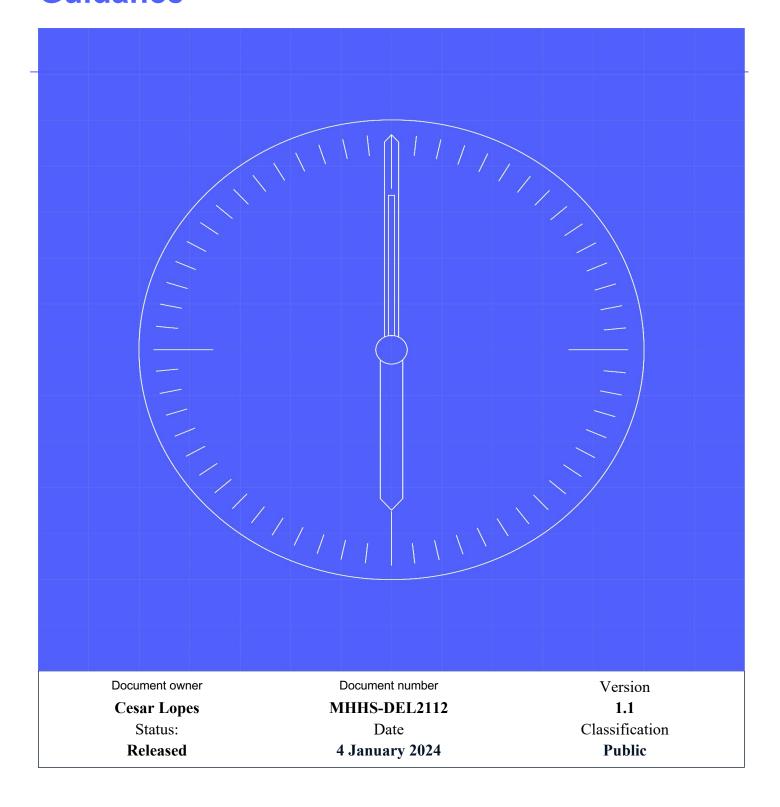

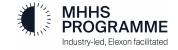

# **Contents**

| 1.1 | Change Record                                          | 2 |
|-----|--------------------------------------------------------|---|
| 1.2 | Reviewers                                              | 2 |
| 1.3 | References                                             | 2 |
| 1.4 | Terminology                                            | 2 |
| 1.5 | Summary of Changes                                     | 2 |
| 2   | MHHS - SIT Functional Test Scope and Data Requirements | 3 |
| 3   | Specific MHHS SIT Functional Data Loading              | 4 |
| 3.1 | SIT Functional Test Data Buckets                       | 4 |
| 3.2 | SIT Functional Test Themes vs Test Data Approach       | 6 |
| 3.3 | SIT Test Data Loading Mechanism                        | 6 |

© Elexon Limited 2024 Page 1 of 7

## 1.1 Change Record

| Date       | Author(s)          | Version | Change Detail                |
|------------|--------------------|---------|------------------------------|
| 05/12/2023 | Cesar Lopes        | 0.1     | Initial Draft                |
| 20/12/2023 | Richard Puddephatt | 1.0     | Updated after LDP/SRO review |
| 04/01/2023 | Richard Puddephatt | 1.1     | Updated after issue to PP's  |

#### 1.2 Reviewers

| Reviewer           | Role                                 |
|--------------------|--------------------------------------|
| John Wiggins       | SI Migration Manager                 |
| Richard Puddephatt | SI Test Data Manager                 |
| Kevin Davis        | SI Test Architect                    |
| Adrian Ackroyd     | SRO Function Client Delivery Manager |
| Smitha Pichrikat   | SRO Function Client Delivery Manager |

### 1.3 References

| Ref No. | Document/Link                                         | Publisher  | Published                    | Additional Information |
|---------|-------------------------------------------------------|------------|------------------------------|------------------------|
| REF-01  | MHHS-DEL813 Overarching Test Data Approach & Plan     | SI Testing | 19 <sup>th</sup> July 2023   |                        |
| REF-02  | MHHS-DEL1367 SIT Functional Test Data Approach & Plan | SI Testing | 16 <sup>th</sup> August 2023 |                        |
| REF-03  | MHHS-DEL1117 SIT Functional Test Scenarios            | SI Testing |                              |                        |
| REF-04  | MHHS-DEL618 – Environment<br>Approach & Plan          | SI Testing |                              |                        |

# 1.4 Terminology

| Term    | Description                                                |  |
|---------|------------------------------------------------------------|--|
| Various | or terminology, see Programme Glossary on the MHHS portal: |  |
|         |                                                            |  |
|         | Programme Glossary (SharePoint.com)                        |  |

## 1.5 Summary of Changes

V1.0 20/12/2023 Initial Release of the document.

V1.1 04/01/2024 - Change to table 3 dates - in SIT test data loading mechanism

© Elexon Limited 2024 Page 2 of 7

# 2 MHHS - SIT Functional Test Scope and Data Requirements

The objective of the SIT Functional Testing stage is to:

 Validate the new MHHS arrangements by involving all participants connected via the Data Integration Platform (DIP), enabling End-to-end functional tests.

SIT Functional Testing will be achieved by establishing a test environment where all Central Systems, the Registration Service and at least two Services for each Role are connected via the Data Integration Platform (DIP), in addition to DCC (DSP and CSS), Retail Energy Code Company (RECCo) – Electricity Enquiry Service (EES) and ElectraLink (DTN).

The following list of documents contains the support plan and detailed information required for providing SIT Functional Test Data:

- [REF-01] MHHS-DEL813 Overarching Test Data Approach & Plan: describes the overall Test Data approach and specifically the MHHS programme SIT production data cut executed on 19 August 2023.
- [REF-02] MHHS-DEL1367 SIT Functional Test Data Approach & Plan: provides the detailed plan and mechanisms to load test data for SIT Functional Tests.
- [REF-03] MHHS-DEL1117 SIT Functional Test Scenarios: contains the list of Functional Test Scenarios.
- [REF-04] MHHS-DEL618 Environment Approach & Plan: contains the description of the MHHS Programme Test Environment.

© Elexon Limited 2024 Page 3 of 7

# 3 Specific MHHS SIT Functional Data Loading

During the execution of an SIT Functional Test Scenarios:

- 1. Multiple participants will send and receive messages to and from the DIP.
- 2. A test scenario involves programme participants with **different market roles**. Example: A data service system sends a message to a supplier system.
- The tests will involve the functional processing of the messages by the participant's system and the correct response. The content and accuracy of the data contained within the message is crucial to the success of the tests.
- 4. **Programme participants will be paired** in groups containing participants with all different market roles required to execute the test scenarios.

#### 3.1 SIT Functional Test Data Buckets

The Test Data will be provided in buckets per pairing group and per SIT Functional Test Cycle (see Figure 1):

- A single supplier will be assigned to a Test Data Bucket.
- Following the pairing preferences, one or more meter services, data services and MDR will be assigned to each bucket.
- All SIT Programme Participants will be assigned to at least one bucket.
- A minimum of 800 MPANs will be allocated for each bucket.
  - For example eight suppliers are currently executing SIT Functional Tests. A minimum of 6,400 MPANs (8 suppliers x 800) will be allocated as part of SIT Functional Tests Cycle 1.
- If the burn down rate exceeds the planned volume of MPANs then a mechanism will be provided to request further MPANs.
- The buckets will contain MPANs of different market segments, following the distribution described in Figure 1.
  - Inside each market segment, a mix of MPANs will be provided to increase variety. Example:
     MPANs with different connection types, domestic and non-domestic.
- The initiator of the Test Scenario is responsible for picking the MPAN from the bucket to be used during the test execution.
  - The Test Data team will provide a tool/mechanism for participants to inform and keep tracking of MPANs. This will be available prior to the start of SIT Functional.
  - A special bucket, "Functional Cycle 1 DCC DSP End-to-End", contains 10 MPANs (five import/export pairs) reserved for setting up four Smart Meters (plus one backup) in the DCC lab to allow test on actual devices

© Elexon Limited 2024 Page 4 of 7

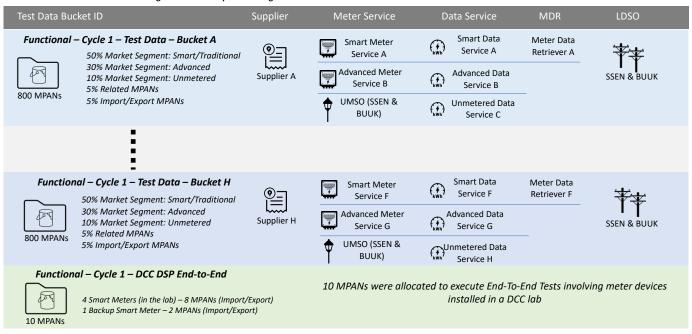

Figure 1: SIT Functional Test Data buckets

Each bucket will contain an extra csv file named **BUCKET\_DATA\_INFO.csv**. The Table 1 describes the content of that CSV file.

Table 1: BUCKET\_DATA\_INFO.csv description

| Column Name             | Description                                                                          | Example                          |
|-------------------------|--------------------------------------------------------------------------------------|----------------------------------|
| MPAN_REF                | MPAN Reference number to be used in communications (Email, logs, tickets and instant | SOUT_12345678                    |
|                         | messages)                                                                            |                                  |
| MPAN                    | The 13 digit MPAN Core                                                               | 1234567890123                    |
|                         | (Personal Identifiable Information – cannot be                                       |                                  |
|                         | shared using email, instant messages or logs                                         |                                  |
|                         | attached to bug tickets)                                                             |                                  |
| TEST_DATA_BUCKET        | Test data bucket identification                                                      | SIT_FUNCTIONAL_CYCLE_01_BUCKET_A |
| SUPPLIER_MPID           | MIPID of the Supplier allocated to the MPAN                                          | EOND                             |
| SUPPLIER_DIPID          | DIPID of the Supplier allocated to the MPAN                                          | 2300000003                       |
| METER_SERVICE_MPID      | MIPID of the Meter Service allocated to the MPAN                                     | OESL                             |
| METER_SERVICE_DIPID     | DIPID of the Meter Service allocated to the MPAN                                     | 1200000015                       |
| DATA_SERVICE_MPID       | MIPID of the Data Service allocated to the MPAN                                      | KTDS                             |
| DATA_SERVICE_DIPID      | DIPID of the Data Service allocated to the MPAN                                      | 1400000004                       |
| MDR_MPID                | MIPID of the MDR allocated to the MPAN                                               | EOND                             |
| MDR_DIPID               | DIPID of the MDR allocated to the MPAN                                               | 1500000003                       |
| LDSO_MPID               | MIPID of the Distributor                                                             | SOUT                             |
| LDSO_DIPID              | DIPID of the Distributor                                                             | 2500000002                       |
| MPAN_MARKET_SEGMENT     | Market Segment Indicator (DI-050)                                                    | S                                |
| MPAN_CONNECTION_TYPE    | Connection Type (DI-015)                                                             | W                                |
| MPAN_ENERGY_DIRECTION   | Energy Direction (DI-035)                                                            | E                                |
| MPAN_DOMESTIC_INDICATOR | Domestic Premise Indicator (DI-030)                                                  | 1                                |
| MPAN_METER_TYPE         | Meter Type (DI-059)                                                                  | S2AD                             |

© Elexon Limited 2024 Page 5 of 7

### 3.2 SIT Functional Test Themes vs Test Data Approach

The SIT Functional Test Scenarios will be grouped and executed following **Functional Themes**. The Table 2 describes the Test Data Approach per Functional Theme.

Table 2: SIT Functional Themes vs Test Data Approach

| # | SIT Functional Theme    | Test Data approach                                                                                                    |  |  |
|---|-------------------------|----------------------------------------------------------------------------------------------------|--|--|
| 1 | New Connections         | Guidance only: No MPAN is required.                                                                                                    |  |  |
| 2 | Change of Registration  | <ul> <li>MPANs pre-seeded to DIP.</li> <li>MPANs pre-loaded in the participant's systems.</li> <li>If required by test scenario for coverage, MPANs created during the New Connection Theme can be used.</li> </ul>                                                                                                    |  |  |
| 3 | Change of Supplier      | <ul> <li>MPANs pre-seeded to DIP.</li> <li>MPANs pre-loaded in the participant's systems.</li> <li>If required for test coverage, MPANs created during the New Connection Theme can be used.</li> <li>SI to facilitate "Incoming Supplier" to know which MPAN to use from the "Outgoing Supplier" bucket.</li> </ul>              |  |  |
| 4 | Change of Data Service  | <ul> <li>MPANs pre-seeded to DIP.</li> <li>MPANs pre-loaded in the participant's systems.</li> <li>If required for test coverage, MPANs created during the New Connection Theme can be used.</li> <li>SI to facilitate "Incoming Data Service" to know which MPAN to use from the "Outgoing Data Service" bucket.</li> </ul>      |  |  |
| 5 | Change of Meter Service | <ul> <li>MPANs pre-seeded to DIP.</li> <li>MPANs pre-loaded in the participant's systems.</li> <li>If required for test coverage, MPANs created during the New Connection Theme can be used.</li> <li>SI to facilitate "Incoming Meter Service" to know which MPAN to use from the "Outgoing Meter Service" bucket</li> </ul>     |  |  |
| 6 | Metering Changes        | <ul> <li>MPANs pre-seeded to DIP.</li> <li>MPANs pre-loaded in the participant's systems.</li> <li>If required for test coverage, MPANs created during the New Connection<br/>Theme can be used.</li> </ul>                                                                                                    |  |  |
| 7 | Consumption             | <ul> <li>MPANs pre-seeded to DIP.</li> <li>MPANs pre-loaded in the participant's systems.</li> <li>If required for test coverage, MPANs created during the New Connection<br/>Theme can be used.</li> </ul>                                                                                                    |  |  |
| 8 | Settlement              | <ul> <li>MPANs pre-seeded to DIP.</li> <li>MPANs pre-loaded in the participant's systems.</li> <li>If required for test coverage, MPANs created during the New Connection Theme can be used.</li> <li>SI, in collaboration with Elexon Helix, to ring fence "BM Units For Supplier In GSP Group" for Settlement check.</li> </ul> |  |  |
| 9 | ISD                     | Guidance only: No MPAN is required.                                                                                                    |  |  |

## 3.3 SIT Test Data Loading Mechanism

The Test Data Loading mechanisms and format will be the same as used for SIT Component Integration Tests. The Table 3 contains the data format the data will be shared per market role.

Table 3: SIT Functional Test Data Loading Formats

| # | Market Participant<br>Role | Transfer format for initial population (data sent by SI) | Augmented Data provided by |
|---|----------------------------|----------------------------------------------------------|----------------------------|
| 1 | Elexon Central             | PUB-001,                                                 | • Cycle 1: 26 Jan 2024     |
|   | Settlement Services        | PUB-018,                                                 | • Cycle 2: 03 May 2024     |
|   |                            | PUB-031,                                                 | • Cycle 3: 19 July 2024    |
|   |                            | PUB-036,                                                 | , ,                        |
|   |                            | CSV                                                      |                            |

© Elexon Limited 2024 Page 6 of 7

| #  | Market Participant | Transfer format for initial  | Augmented Data provided by |
|----|--------------------|------------------------------|----------------------------|
| 2  | Role               | population (data sent by SI) | 2 2 2 2                    |
| 2  | MPRS               | CSS2860,                     | Regression: 27 September   |
|    |                    | DB02,<br>DB05,               | 2024                       |
|    |                    | D0312,                       |                            |
|    |                    | IF-031.                      |                            |
|    |                    | IF-034,                      |                            |
|    |                    | CSV                          |                            |
| 3  | SDS                | PUB-033, PUB-036, CSV        |                            |
| 4  | ADS                | PUB-033, PUB-036, CSV        |                            |
| 5  | Metering Service   | PUB-033, PUB-036, CSV        |                            |
| 6  | UMSDS              | PUB-033, PUB-036, CSV        |                            |
| 7  | UMSO               | PUB-033, PUB-036, CSV        |                            |
| 8  | EES                | CSV                          |                            |
| 9  | DCC – CSS          | CSV                          |                            |
| 10 | DCC – DSP          | CSV                          |                            |
| 11 | LDSO               | CSV                          |                            |
| 12 | Suppliers          | PUB-036, CSV                 |                            |
| 13 | DIP                | IF-031 (2 times per MPAN):   |                            |
|    |                    | 1 – Metering Service         |                            |
|    |                    | 2 – Data Service             |                            |
|    |                    | IF-036 (2 times per MPAN):   |                            |
|    |                    | 1 – Metering Service         |                            |
|    |                    | 2 – Data Service             |                            |
|    |                    |                              |                            |
|    |                    | CSV                          |                            |
| 14 | Legacy MEM         | N/A                          | N/A                        |
| 15 | Legacy DC          | N/A                          | N/A                        |

© Elexon Limited 2024 Page 7 of 7